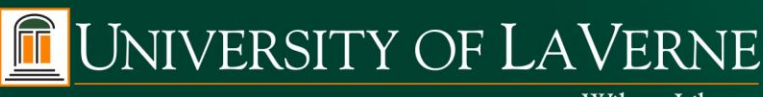

Wilson Library

#### **Greetings from the University Librarian**

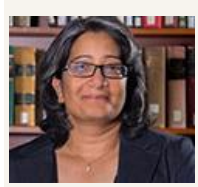

Vinaya Tripuraneni vtripuraneni@laverne.edu

Dear Students, Faculty and Staff –

Please enjoy our November newsletter, our last for 2016! One of Wilson Library's strategic goals is to "create a welcoming, accessible, safe and environmentally sensitive physical space where the La Verne community can learn, meet, work, research and collaborate". In our continuing efforts to meet that goal, we updated some of the seating and study tables on the 3rd and 4th levels of our building. We also realize access to power has been lacking in some study areas and we hope to rectify that very soon! During the week of December 19th, an electrical system will be installed to provide power to the study tables and soft seating on the first floor. Here are sample pictures on what to expect:

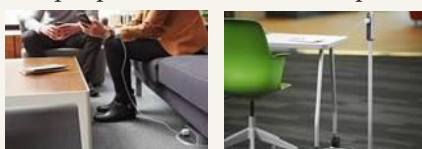

Good luck with the rest of the semester and always remember our very knowledgeable and dedicated librarians are here to assist you with any of your learning and teaching needs! Happy holidays!

### **Ask Us**

**Call Us: 909.448.4301 Text Us: 909.638.1882 [Chat with us](http://library.laverne.edu/) [Tweet with us](http://twitter.com/leo_librarian) [Friend us on Facebook](http://facebook.com/ulvwilsonlibrary)**

**[Hours](http://library.laverne.edu/)**

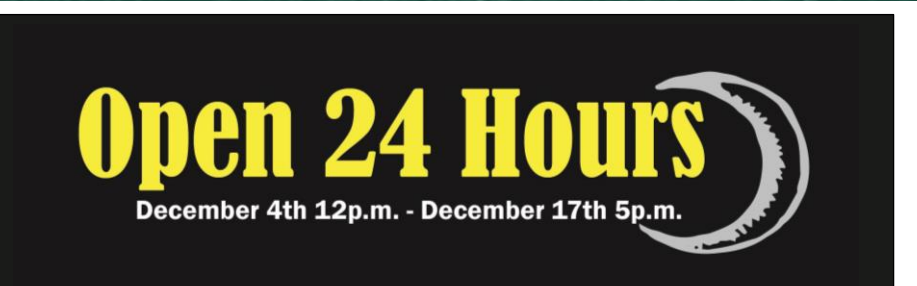

#### **De-stress at the Wilson Library**

Finals Week is fast approaching. **December 4th - December 17th.** We know you've got a lot going on around finals time. Take a break, fuel up, and de-stress at one of the many events being held by the Wilson Library!

#### **Therapy Dogs**

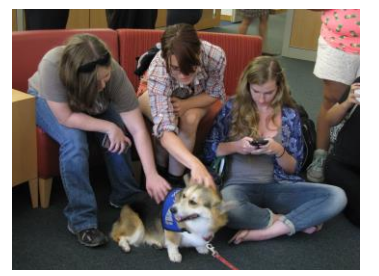

What better way to de-stress before your finals than to interact with therapy dogs!

November/December 2016

We are trying to get the therapy dogs to return in time for finals. Make sure to keep an eye out for more information.

## **Coffee and Tea**

Free coffee and tea is sponsored by the Wilson Library to help students stay energized while studying. Coffee and tea are provided nightly (when we are open 24/7) starting around 11p.m. Due to its popularity, we have been known to run out after a couple of hours, so get here early!

## **Puzzles and Games**

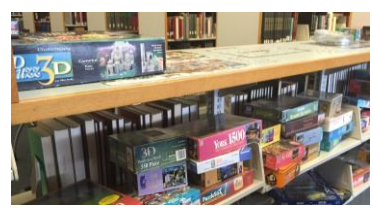

**Crafts Table**

Take a break from studying, grab some friends, and relax with some of our puzzles and games! Find them on the Eastern side (close to the large windows) of the library.

Come de-stress at our craft table where you will be able to put your creativity to use. The craft table will allow students to create various projects in between studying.

#### Wilson Library 2

## **Librarian's Column**

This edition of the Librarian's Column is edited by:

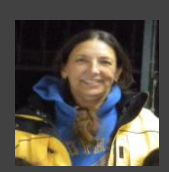

**Shelley Urbizagastegui**

**Research and Instruction Librarian [surbizagastegui@laverne.edu](mailto:surbizagastegui@laverne.edu)**

(*Shelley's research interests include medicinal plants in the Andes of Peru as well as Native American issues. In addition, her favorite hobby is raising her granddaughter who is eight years old. We currently live with two dogs, a bunny, and four fish.)*

In 1998, I received my Master's in Library Science from the University of Pittsburgh. After graduation, I went to work as Government Documents Librarian at Whittier College for 15 years as well as Native American Student Advisor and Freshman Mentor Advisor. I was fortunate to get hired in 2008 as one of two education librarians here at the Wilson Library.

Over the years I have worked and helped many students, and in exchange, each student has imparted their knowledge to me. The gift of learning new things is the best part of my job.

Currently, I am reading **Crazy Brave: a memoir** by Joy Harjo. The Native American poet describes her youth with an abusive stepfather, becoming a single teen mom, and how she struggled to finally find inner peace and her creative voice.

The Wilson Library has excellent resources and services, and I hope everyone takes full advantage them.

#### **Top requested Popular Books:**

- Trigger Warning
- Everything I Never Told You
- The Prague Cemetery
- Americanah
- Me Before You

#### **24/7 Finals Statistics**

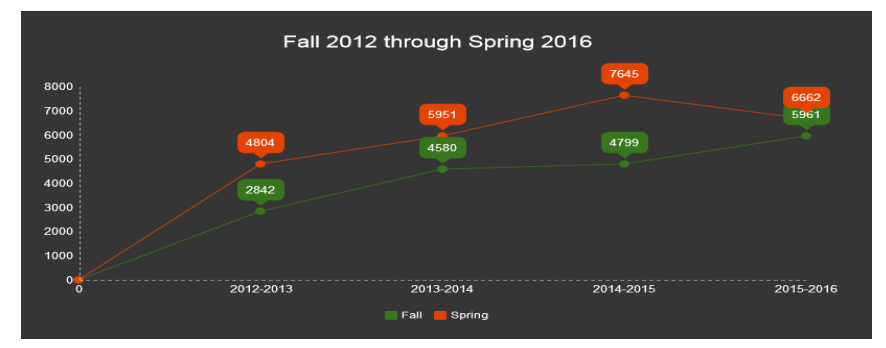

#### **Workshops**

The Wilson Library sponsors various educational workshops, which are open to students, faculty, and staff. We provide workshops on various software applications and also demonstrate different methods to conduct one's research. Make sure to check out *library.laverne.edu/workshops-2016-17*, for upcoming workshops.

#### **Open Access Week**

An open access scholarly journal increases the exposure of published research. These scholarly journals are free to all readers whether or not they are associated with an academic or government institution.

According to openaccessweek.org, "Open Access Week [October 24-30]**,** a global event now entering its eighth year, is an opportunity for the academic and research community to continue to learn about the potential benefits of Open Access, to share what they've learned with colleagues, and to help inspire wider participation in helping to make Open Access a new norm in scholarship and research."

Some open access journals can be found on the Directory of Open Access Journal website [\(doaj.org\)](http://doaj.org/), where there are currently over 9,000 journals and over 2.3 Million articles to browse.

#### **Archives and Special Collections**

Archives and Special Collections had a very eventful fall semester. In addition to the highly successful Archives Week, it also sponsored a lecture in the La Verne Academy Series, hosted by Al Clark. The lecture focused on Bill Neill, former Professor of Communications, who donated 60 hours of video footage of ULV's history to Archives and Special Collections. At the event, Professor of Communications Mike Laponis introduced Neill, who spoke about two short films shown to a packed audience.

Tragically, Bill Neill passed away in November. His tremendous gift of his video archive to Wilson Library (now located on YouTube) allows students an in-depth overview of the school's past. The University can never repay him for the lifetime he devoted to documenting its past. We will always be grateful for the countless hours he spent documenting our past for future generations. Thank you, Bill. We will miss you.

On another sad note, a longtime patron of Archives and Special Collections, Galen Beery, passed away earlier in October. Galen was a graduate of La Verne College. For years, he shared his knowledge of history with students at local public schools. He always had a story to tell about the town's history. He regularly donated and loaned rare books and historical documents to Archives and Special Collections. He will be greatly missed.

# What's Going On?

### **Quiet Study Zone**

The library has now designated the 3rd and 4th floors as a quiet study zone. Please be mindful of those studying.

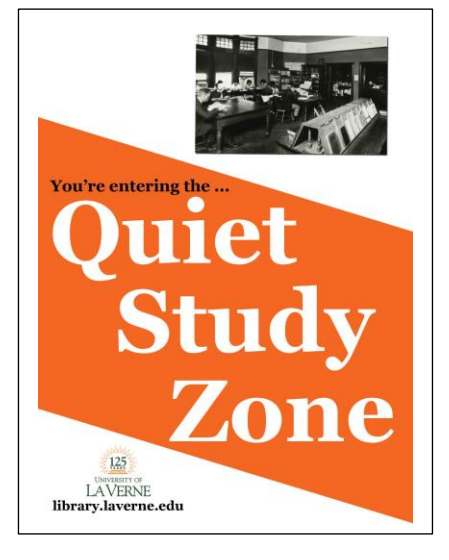

Want to promote your event? Make use of it on the library's digital display! With over a 1,000 visits a day, your event will get the attention it deserves. Email Amy Jiang today at, [ajiang@laverne.edu.](mailto:ajiang@laverne.edu)

#### **Library History Poster**

Want to learn about the university library's history from the past 125 years? Stop by the library to read about the various locations the library has occupied throughout campus.

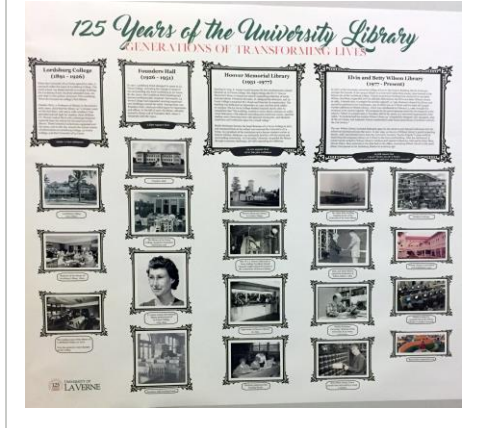

#### **Stay Connected**

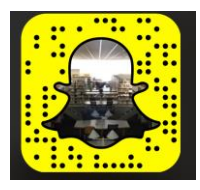

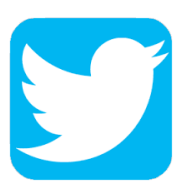

@wilsonlibrary @leo\_librarian

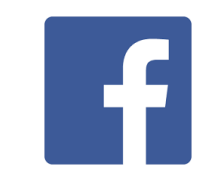

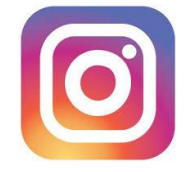

@ulvwilsonlibrary @ulvwilsonlibrary

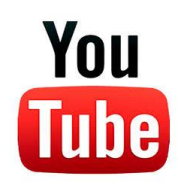

@ulvwilsonlibrary

## **Archives Week**

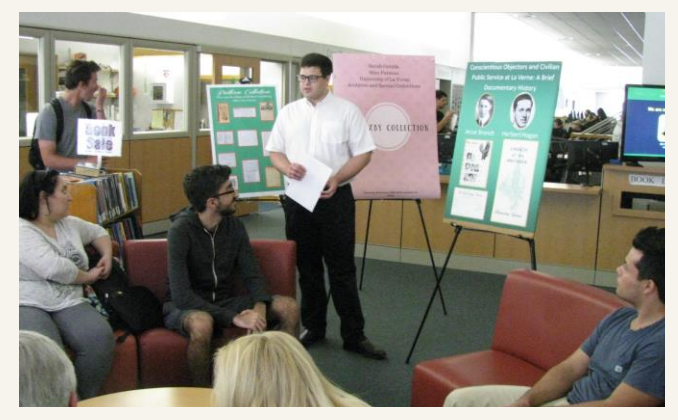

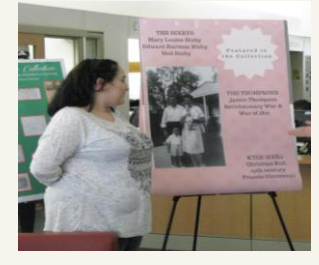

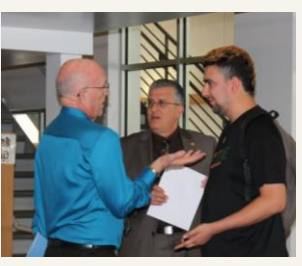

Newsletter edited and designed by Sabrina Mora

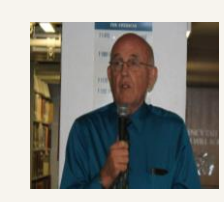

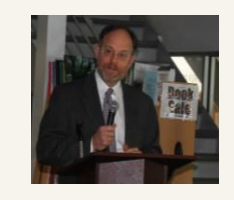

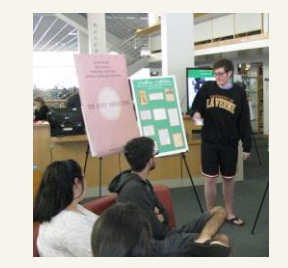

October was National Archives Month. Archives and Special Collections celebrated the occasion with various events October 24th-27th.

Students were able to participate in a treasure hunt throughout campus while using their smartphones to look for clues.

Students, faculty, and staff were able to look at historical memorabilia from the schools 125 years of existence in the archives collection.

University Librarian Emeritus Marlin Heckman spoke to the University of La Verne community.

Lastly, students and faculty presented posters on how the Archives and Special Collections have aided in their research projects.